## Setting User Preferences for Employee Search

You can customize the **Employee Search** filters to default to your department information in **User Preferences**. These options need to be set before searching for the first time, and may be modified at any time.

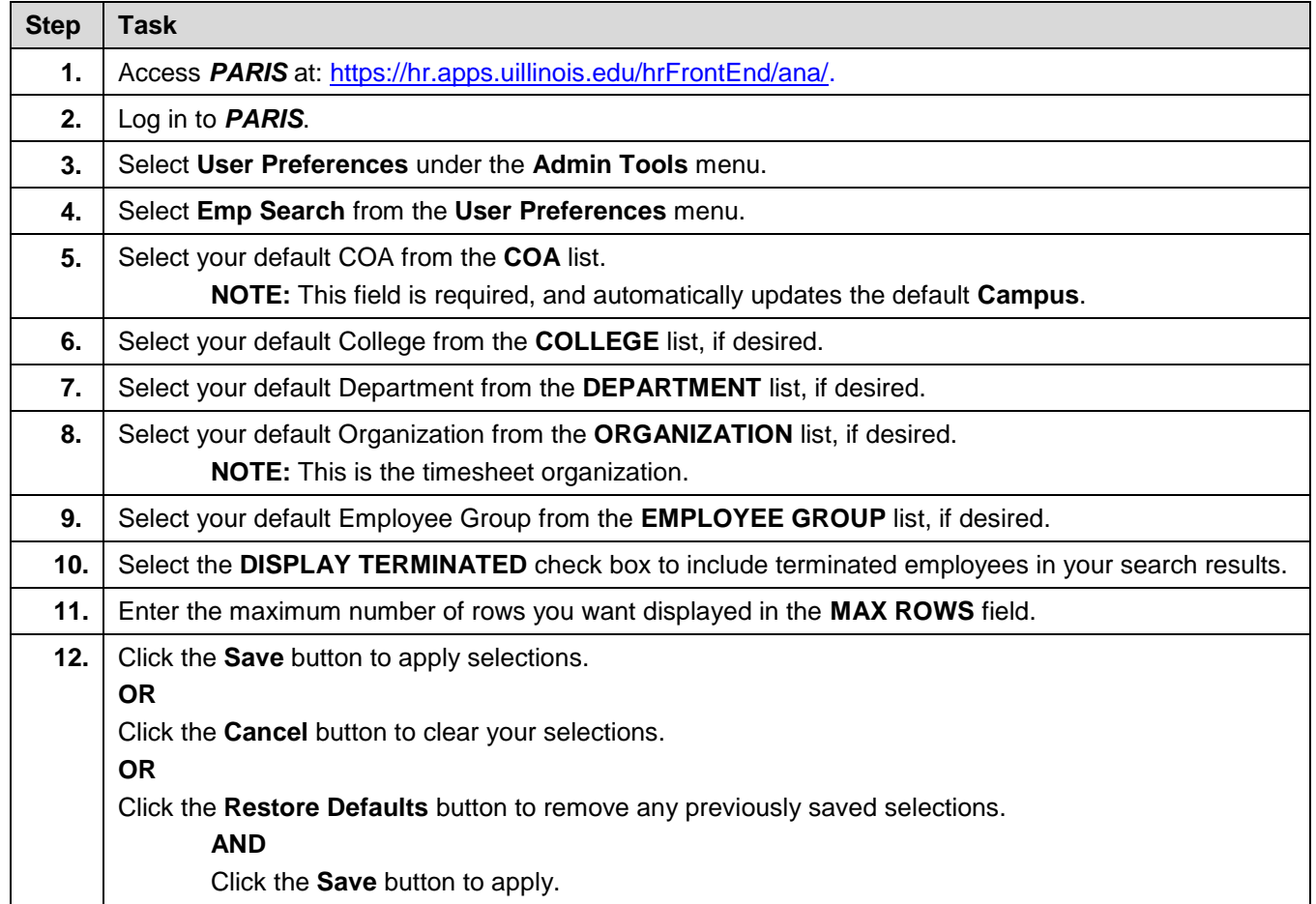